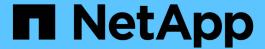

# Retrieve or create a collection of storage aggregates

**ONTAP 9.7 REST API reference** 

NetApp May 08, 2024

# **Table of Contents**

| R | etrieve or create a collection of storage aggregates      |     | 1 |
|---|-----------------------------------------------------------|-----|---|
|   | Storage aggregates endpoint overview                      |     | 1 |
|   | Retrieve a collection of aggregates for an entire cluster | . 1 | 0 |
|   | Create a collection of aggregates for an entire cluster.  | . 3 | 8 |

# Retrieve or create a collection of storage aggregates

# Storage aggregates endpoint overview

#### Retrieving storage aggregate information

The Storage Aggregate GET API retrieves all data aggregates in the cluster. System owned root aggregates are not included in the output. This API also supports specific queries, in addition to queries on aggregate body properties, which affect the output of the API. The parameters for these queries are "recommend" and "show\_spares". Using the "recommend" query returns the list of aggregates that are recommended for creation in the cluster. The "show\_spares" query returns a response outside of the records body, which includes the groups of usable spares in the cluster.

The collection GET returns the aggregate identifiers, UUID and name, and the node on which the aggregate resides. The instance GET, by default, returns all of the properties defined in the aggregates object, except advanced properties. The properties "space.footprint" and "space.block\_storage.inactive\_user\_data" are considered advanced properties and only returned when requested using the "fields" query parameter. Performance "metric" and "statistics" for aggregates are also only returned when requested. The "statistics" property accounts for the cumulative raw values collected by ONTAP for an aggregate, while the "metric" property displays the incremental average for latency and incremental changes in IOPs and throughput over the last 15 seconds. Any external application can use the raw statistics to derive its own incremental performance metrics.

#### **Creating storage aggregates**

When the POST command is issued with no properties, the system evaluates the cluster attached storage, determines the optimal aggregate layout and configures the aggregates. This layout is completely controlled by the system. To view the recommended optimal layout rather than creating it, use the GET endpoint, setting the "recommend" query to 'true'. Alternatively, POST can be used with specific properties to create an aggregate as requested. At a minimum, the aggregate name, disk count, and the node where it should reside are required if any properties are provided.

When using POST with input properties, three properties are required. These are:

- name
- · node.name or node.uuid
- · block storage.primary.disk count

#### Remaining properties are optional

The following properties can be specified in POST:

- · name Name of the aggregate.
- node.name and node.uuid Node on which the aggregate will be created.
- block storage.primary.disk count Number of disks to be used to create the aggregate.
- block storage.mirror.enabled Specifies whether or not the aggregate should be created using SyncMirror.
- block storage.primary.checksum style Checksum style of the disks to be use for the aggregate.

- block storage.primary.disk class Class of disks to be use to for the aggregate.
- block\_storage.primary.raid\_size Desired RAID size of the aggregate.
- block storage.primary.raid type Desired RAID type of the aggregate.
- snaplock type SnapLock type to use on the aggregate.

#### **Updating storage aggregates**

The PATCH operation is used to modify properties of the aggregate. There are several properties that can be modified on an aggregate. Only one property can be modified for each PATCH request.

The list of patchable properties with a brief description for each is as follows:

- name This property can be changed to rename the aggregate.
- node.name and node.uuid Either property can be updated in order to relocate the aggregate to a different node in the cluster.
- block\_storage.mirror.enabled This property can be changed from 'false' to 'true' in order to mirror the aggregate, if the system is capable of doing so.
- block\_storage.primary.disk\_count This property can be updated to increase the number of disks in an aggregate.
- block storage.primary.raid size This property can be updated to set the desired RAID size.
- block storage.primary.raid type This property can be updated to set the desired RAID type.
- cloud\_storage.tiering\_fullness\_threshold This property can be updated to set the desired tiering fullness threshold if using FabricPool.

#### **Deleting storage aggregates**

If volumes exist on an aggregate, they must be deleted or moved before the aggregate can be deleted. See the /storage/volumes API for details on moving or deleting volumes.

## **Examples**

#### Retrieving a list of aggregates from the cluster

The following example shows the response with a list of data aggregates in the cluster:

```
# The API:
/api/storage/aggregates
# The call:
curl -X GET "https://<mgmt-ip>/api/storage/aggregates" -H "accept:
application/json"
# The response:
{
"records": [
    "uuid": "19425837-f2fa-4a9f-8f01-712f626c983c",
    "name": "test1",
    "node": {
      "uuid": "caf95bec-f801-11e8-8af9-005056bbe5c1",
      "name": "node-1",
    },
  },
    "uuid": "4a7e4139-ca7a-420b-9a11-3f040d2189fd",
    "name": "test4",
    "node": {
      "uuid": "4046dda8-f802-11e8-8f6d-005056bb2030",
      "name": "node-2",
    },
  }
],
"num records": 2,
```

#### Retrieving a specific aggregate from the cluster

The following example shows the response of the requested aggregate. If there is no aggregate with the requested UUID, an error is returned.

```
# The API:
/api/storage/aggregates/{uuid}

# The call:
curl -X GET "https://<mgmt-ip>/api/storage/aggregates/870dd9f2-bdfa-4167-
b692-57d1cec874d4" -H "accept: application/json"

# The response:
{
"uuid": "19425837-f2fa-4a9f-8f01-712f626c983c",
```

```
"name": "test1",
"node": {
 "uuid": "caf95bec-f801-11e8-8af9-005056bbe5c1",
 "name": "node-1",
},
"home node": {
  "uuid": "caf95bec-f801-11e8-8af9-005056bbe5c1",
 "name": "node-1",
},
"space": {
 "block storage": {
    "size": 235003904,
   "available": 191942656,
    "used": 43061248,
   "full threshold percent": 98
  "cloud storage": {
   "used": 0
  "efficiency": {
   "savings": 1408029,
   "ratio": 6.908119720880661,
    "logical used": 1646350
  "efficiency without snapshots": {
   "savings": 0,
   "ratio": 1,
   "logical used": 737280
 }
},
"state": "online",
"snaplock type": "non snaplock",
"create time": "2018-12-04T15:40:38-05:00",
"data encryption": {
 "software encryption enabled": false,
 "drive protection enabled": false
},
"block storage": {
 "primary": {
    "disk count": 6,
    "disk class": "solid state",
    "raid type": "raid dp",
    "raid size": 24,
    "checksum style": "block",
    "disk type": "ssd"
  } ,
```

```
"hybrid cache": {
    "enabled": false
  },
  "mirror": {
    "enabled": false,
    "state": "unmirrored"
  }
},
"plexes": [
 {
    "name": "plex0",
 }
],
"cloud storage": {
 "attach eligible": false
},
}
```

#### Retrieving statistics and metric for an aggregate

In this example, the API returns the "statistics" and "metric" properties for the aggregate requested.

```
#The API:
/api/storage/aggregates/{uuid}?fields=statistics,metric
#The call:
 curl -X GET "https://<mgmt-ip>/api/storage/aggregates/538bf337-1b2c-
11e8-bad0-005056b48388?fields=statistics,metric" -H "accept:
application/json"
#The response:
"uuid": "538bf337-1b2c-11e8-bad0-005056b48388",
"name": "aggr4",
"metric": {
     "timestamp": "2019-07-08T22:16:45Z",
     "duration": "PT15S",
     "status": "ok",
     "throughput": {
       "read": 7099,
       "write": 840226,
       "other": 193293789,
       "total": 194141115
       }
     "latency": {
       "read": 149,
```

```
"write": 230,
      "other": 123,
      "total": 124
    },
    "iops": {
      "read": 1,
      "write": 17,
      "other": 11663,
      "total": 11682
    },
},
 "statistics": {
    "timestamp": "2019-07-08T22:17:09Z",
    "status": "ok",
    "throughput raw": {
      "read": 3106045952,
      "write": 63771742208,
      "other": 146185560064,
      "total": 213063348224
    },
    "latency raw": {
      "read": 54072313,
      "write": 313354426,
      "other": 477201985,
      "total": 844628724
    },
    "iops raw": {
      "read": 328267,
      "write": 1137230,
      "other": 1586535,
      "total": 3052032
    }
 },
```

For more information and examples on viewing historical performance metrics for any given aggregate, see DOC /storage/aggregates/{uuid}/metrics

#### Retrieving a list of aggregates recommended for creation from the cluster

The following example shows the response with a list of recommended data aggregates in the cluster.

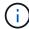

Each aggregate UUID provided in this response is not guaranteed to be the same UUID for the aggregate if it is created.

```
# The API:
```

```
/api/storage/aggregates
# The call:
curl -X GET "https://<mgmt-</pre>
ip>/api/storage/aggregates?recommend=true&fields=*" -H "accept:
application/json"
# The response:
"records": [
    "uuid": "795bf7c2-fa4b-11e8-ba65-005056bbe5c1",
    "name": "node 2 SSD 1",
    "node": {
      "uuid": "4046dda8-f802-11e8-8f6d-005056bb2030",
      "name": "node-2",
    } ,
    "space": {
      "block storage": {
        "size": 1116180480
     }
    },
    "block storage": {
      "primary": {
        "disk count": 23,
        "disk class": "solid state",
        "raid type": "raid dp",
        "disk type": "ssd"
      },
      "hybrid cache": {
       "enabled": false
      },
      "mirror": {
        "enabled": false
     }
    },
  },
    "uuid": "795c0a15-fa4b-11e8-ba65-005056bbe5c1",
    "name": "node 1 SSD 1",
    "node": {
      "uuid": "caf95bec-f801-11e8-8af9-005056bbe5c1",
     "name": "node-1",
    },
    "space": {
      "block storage": {
```

```
"size": 176238592
      }
    },
    "block storage": {
      "primary": {
        "disk count": 5,
        "disk class": "solid state",
        "raid_type": "raid_dp",
        "disk_type": "ssd"
      },
      "hybrid_cache": {
       "enabled": false
      },
      "mirror": {
        "enabled": false
    },
],
"num records": 2,
```

#### Updating an aggregate in the cluster

The following example shows the workflow of adding disks to the aggregate.

Step 1: Check the current disk count on the aggregate.

```
# The API:
/api/storage/aggregates

# The call:
curl -X GET "https://<mgmt-ip>/api/storage/aggregates/19425837-f2fa-4a9f-
8f01-712f626c983c?fields=block_storage.primary.disk_count" -H "accept:
application/json"

# The response:
{
"uuid": "19425837-f2fa-4a9f-8f01-712f626c983c",
"name": "test1",
"block_storage": {
    "primary": {
        "disk_count": 6
    }
},
}
```

Step 2: Update the aggregate with the new disk count in 'block\_storage.primary.disk\_count'. The response to PATCH is a job unless the request is invalid.

```
# The API:
/api/storage/aggregates
# The call:
curl -X PATCH "https://<mgmt-ip>/api/storage/aggregates/19425837-f2fa-
4a9f-8f01-712f626c983c" -H "accept: application/hal+json" -d
"{\"block storage\": {\"primary\": {\"disk count\": 8}}}"
# The response:
{
"job": {
  "uuid": "c103d15e-730b-11e8-a57f-005056b465d6",
  " links": {
    "self": {
      "href": "/api/cluster/jobs/c103d15e-730b-11e8-a57f-005056b465d6"
  }
}
}
```

Step 3: Wait for the job to finish, then call GET to see the reflected change.

```
# The API:
/api/storage/aggregates

# The call:
curl -X GET "https://<mgmt-ip>/api/storage/aggregates/19425837-f2fa-4a9f-
8f01-712f626c983c?fields=block_storage.primary.disk_count" -H "accept:
application/json"

# The response:
{
"uuid": "19425837-f2fa-4a9f-8f01-712f626c983c",
"name": "test1",
"block_storage": {
    "primary": {
        "disk_count": 8
      }
},
}
```

# Retrieve a collection of aggregates for an entire cluster

GET /storage/aggregates

Retrieves the collection of aggregates for the entire cluster.

## **Expensive properties**

There is an added cost to retrieving values for these properties. They are not included by default in GET results and must be explicitly requested using the fields query parameter. See DOC Requesting specific fields to learn more.

```
• metrics.*
• space.block_storage.inactive_user_data
• space.footprint
• statistics.*
```

#### **Related ONTAP commands**

storage aggregate show

#### Learn more

DOC /storage/aggregates

# **Parameters**

| Name                                     | Туре    | In    | Required | Description                                                                                                    |
|------------------------------------------|---------|-------|----------|----------------------------------------------------------------------------------------------------|
| recommend                                | boolean | query | False    | If set to 'true', it queries the system for the recommended optimal layout for creating new aggregates. The default setting is 'false'.     |
| show_spares                              | boolean | query | False    | If set to 'true', the spares object is returned instead of records to show the spare groups in the cluster. The default setting is 'false'. |
| name                                     | string  | query | False    | Filter by name                                                                                                    |
| block_storage.primar<br>y.raid_type      | string  | query | False    | Filter by block_storage.prima ry.raid_type                                                                                                  |
| block_storage.primar<br>y.disk_class     | string  | query | False    | Filter by block_storage.prima ry.disk_class                                                                                                 |
| block_storage.primar<br>y.checksum_style | string  | query | False    | Filter by block_storage.prima ry.checksum_style                                                                                             |
| block_storage.primar<br>y.raid_size      | integer | query | False    | Filter by block_storage.prima ry.raid_size                                                                                                  |
| block_storage.primar<br>y.disk_count     | integer | query | False    | Filter by block_storage.prima ry.disk_count                                                                                                 |
| block_storage.primar<br>y.disk_type      | enum    | query | False    | Filter by block_storage.prima ry.disk_type                                                                                                  |

| Name                                      | Туре    | In    | Required | Description                                      |
|-------------------------------------------|---------|-------|----------|--------------------------------------------------|
| block_storage.hybrid<br>_cache.raid_type  | string  | query | False    | Filter by block_storage.hybrid _cache.raid_type  |
| block_storage.hybrid<br>_cache.size       | integer | query | False    | Filter by block_storage.hybrid _cache.size       |
| block_storage.hybrid<br>_cache.disk_count | integer | query | False    | Filter by block_storage.hybrid _cache.disk_count |
| block_storage.hybrid<br>_cache.enabled    | boolean | query | False    | Filter by block_storage.hybrid _cache.enabled    |
| block_storage.hybrid<br>_cache.used       | integer | query | False    | Filter by block_storage.hybrid _cache.used       |
| block_storage.plexe<br>s.name             | string  | query | False    | Filter by block_storage.plexe s.name             |
| block_storage.mirror<br>.enabled          | boolean | query | False    | Filter by block_storage.mirror .enabled          |
| block_storage.mirror .state               | string  | query | False    | Filter by block_storage.mirror .state            |
| metric.timestamp                          | string  | query | False    | Filter by metric.timestamp                       |
| metric.iops.other                         | integer | query | False    | Filter by metric.iops.other                      |
| metric.iops.write                         | integer | query | False    | Filter by metric.iops.write                      |
| metric.iops.read                          | integer | query | False    | Filter by metric.iops.read                       |
| metric.iops.total                         | integer | query | False    | Filter by metric.iops.total                      |

| Name                                       | Туре    | In    | Required | Description                                       |
|--------------------------------------------|---------|-------|----------|---------------------------------------------------|
| metric.status                              | string  | query | False    | Filter by metric.status                           |
| metric.duration                            | string  | query | False    | Filter by metric.duration                         |
| metric.latency.other                       | integer | query | False    | Filter by metric.latency.other                    |
| metric.latency.write                       | integer | query | False    | Filter by metric.latency.write                    |
| metric.latency.read                        | integer | query | False    | Filter by metric.latency.read                     |
| metric.latency.total                       | integer | query | False    | Filter by metric.latency.total                    |
| metric.throughput.ot<br>her                | integer | query | False    | Filter by metric.throughput.ot her                |
| metric.throughput.wri<br>te                | integer | query | False    | Filter by metric.throughput.wr ite                |
| metric.throughput.re ad                    | integer | query | False    | Filter by metric.throughput.re ad                 |
| metric.throughput.tot al                   | integer | query | False    | Filter by metric.throughput.tot al                |
| state                                      | string  | query | False    | Filter by state                                   |
| space.cloud_storage<br>.used               | integer | query | False    | Filter by space.cloud_storage .used               |
| space.block_storage<br>.inactive_user_data | integer | query | False    | Filter by space.block_storage .inactive_user_data |

| Name                                                    | Туре    | In    | Required | Description                                                          |
|---------------------------------------------------------|---------|-------|----------|----------------------------------------------------------------------|
| space.block_storage .size                               | integer | query | False    | Filter by space.block_storage .size                                  |
| space.block_storage<br>.available                       | integer | query | False    | Filter by space.block_storage .available                             |
| space.block_storage<br>.full_threshold_perce<br>nt      | integer | query | False    | Filter by space.block_storage .full_threshold_perc ent               |
| space.block_storage<br>.used                            | integer | query | False    | Filter by space.block_storage .used                                  |
| space.efficiency_wit hout_snapshots.ratio               | number  | query | False    | Filter by space.efficiency_wit hout_snapshots.rati o                 |
| space.efficiency_wit<br>hout_snapshots.logi<br>cal_used | integer | query | False    | Filter by<br>space.efficiency_wit<br>hout_snapshots.logi<br>cal_used |
| space.efficiency_wit<br>hout_snapshots.savi<br>ngs      | integer | query | False    | Filter by<br>space.efficiency_wit<br>hout_snapshots.savi<br>ngs      |
| space.efficiency.ratio                                  | number  | query | False    | Filter by space.efficiency.ratio                                     |
| space.efficiency.logi<br>cal_used                       | integer | query | False    | Filter by<br>space.efficiency.logi<br>cal_used                       |
| space.efficiency.savi<br>ngs                            | integer | query | False    | Filter by space.efficiency.savi ngs                                  |
| space.footprint                                         | integer | query | False    | Filter by space.footprint                                            |

| Name                                | Туре    | In    | Required | Description                                   |
|-------------------------------------|---------|-------|----------|-----------------------------------------------|
| statistics.iops_raw.ot<br>her       | integer | query | False    | Filter by statistics.iops_raw.ot her          |
| statistics.iops_raw.w rite          | integer | query | False    | Filter by statistics.iops_raw.w rite          |
| statistics.iops_raw.re ad           | integer | query | False    | Filter by statistics.iops_raw.r ead           |
| statistics.iops_raw.to tal          | integer | query | False    | Filter by statistics.iops_raw.to tal          |
| statistics.timestamp                | string  | query | False    | Filter by statistics.timestamp                |
| statistics.throughput<br>_raw.other | integer | query | False    | Filter by statistics.throughput _raw.other    |
| statistics.throughput<br>_raw.write | integer | query | False    | Filter by statistics.throughput _raw.write    |
| statistics.throughput<br>_raw.read  | integer | query | False    | Filter by statistics.throughput _raw.read     |
| statistics.throughput<br>_raw.total | integer | query | False    | Filter by statistics.throughput _raw.total    |
| statistics.status                   | string  | query | False    | Filter by statistics.status                   |
| statistics.latency_ra<br>w.other    | integer | query | False    | Filter by statistics.latency_ra w.other       |
| statistics.latency_ra<br>w.write    | integer | query | False    | Filter by<br>statistics.latency_ra<br>w.write |

| Name                                                | Туре          | In    | Required | Description                                             |
|-----------------------------------------------------|---------------|-------|----------|---------------------------------------------------------|
| statistics.latency_ra<br>w.read                     | integer       | query | False    | Filter by<br>statistics.latency_ra<br>w.read            |
| statistics.latency_ra<br>w.total                    | integer       | query | False    | Filter by<br>statistics.latency_ra<br>w.total           |
| create_time                                         | string        | query | False    | Filter by create_time                                   |
| snaplock_type                                       | string        | query | False    | Filter by snaplock_type                                 |
| data_encryption.driv<br>e_protection_enable<br>d    | boolean       | query | False    | Filter by data_encryption.driv e_protection_enable d    |
| data_encryption.soft<br>ware_encryption_en<br>abled | boolean       | query | False    | Filter by data_encryption.soft ware_encryption_en abled |
| home_node.uuid                                      | string        | query | False    | Filter by home_node.uuid                                |
| home_node.name                                      | string        | query | False    | Filter by home_node.name                                |
| node.uuid                                           | string        | query | False    | Filter by node.uuid                                     |
| node.name                                           | string        | query | False    | Filter by node.name                                     |
| dr_home_node.uuid                                   | string        | query | False    | Filter by dr_home_node.uuid                             |
| dr_home_node.nam<br>e                               | string        | query | False    | Filter by dr_home_node.nam e                            |
| uuid                                                | string        | query | False    | Filter by uuid                                          |
| fields                                              | array[string] | query | False    | Specify the fields to return.                           |

| Name           | Туре          | In    | Required | Description                                                                                                    |
|----------------|---------------|-------|----------|----------------------------------------------------------------------------------------------------|
| max_records    | integer       | query | False    | Limit the number of records returned.                                                                                                    |
| return_records | boolean       | query | False    | The default is true for GET calls. When set to false, only the number of records is returned.                                                                                                    |
| return_timeout | integer       | query | False    | The number of seconds to allow the call to execute before returning. When iterating over a collection, the default is 15 seconds. ONTAP returns earlier if either max records or the end of the collection is reached. |
| order_by       | array[string] | query | False    | Order results by specified fields and optional [asc                                                                                                    |

# Response

Status: 200, Ok

| Name        | Туре                   | Description       |
|-------------|------------------------|-------------------|
| _links      | _links                 |                   |
| error       | error                  |                   |
| num_records | integer                | Number of records |
| records     | array[aggregate]       |                   |
| spares      | array[aggregate_spare] |                   |

```
" links": {
  "next": {
   "href": "/api/resourcelink"
 },
 "self": {
  "href": "/api/resourcelink"
 }
},
"error": {
 "arguments": {
   "code": "string",
   "message": "string"
  },
  "code": "4",
  "message": "entry doesn't exist",
 "target": "uuid"
},
"records": {
  " links": {
    "self": {
     "href": "/api/resourcelink"
  },
  "block storage": {
   "hybrid cache": {
     "disk count": 6,
     "raid type": "raid dp",
     "size": 1612709888,
     "used": 26501122
    } ,
    "mirror": {
     "enabled": "",
     "state": "unmirrored"
    },
    "plexes": {
      " links": {
       "self": {
         "href": "/api/resourcelink"
       }
      "name": "plex0"
    },
    "primary": {
```

```
"checksum style": "block",
    "disk class": "performance",
    "disk count": 8,
    "disk type": "fc",
   "raid size": 16,
   "raid type": "raid dp"
 }
},
"cloud storage": {
 "stores": {
    "cloud store": {
      " links": {
       "self": {
         "href": "/api/resourcelink"
       }
      },
     "name": "store1",
     "uuid": "1cd8a442-86d1-11e0-ae1c-123478563412"
   },
   "used": 0
 }
},
"create time": "2018-01-01 12:00:00 -0400",
"dr home node": {
 "name": "node1",
 "uuid": "1cd8a442-86d1-11e0-ae1c-123478563412"
"home node": {
 " links": {
   "self": {
     "href": "/api/resourcelink"
   }
 },
 "name": "node1",
 "uuid": "1cd8a442-86d1-11e0-ae1c-123478563412"
},
"metric": {
 " links": {
   "self": {
     "href": "/api/resourcelink"
   }
 },
 "duration": "PT15S",
 "iops": {
   "read": 200,
   "total": 1000,
```

```
"write": 100
 },
 "latency": {
   "read": 200,
   "total": 1000,
   "write": 100
 },
 "status": "ok",
 "throughput": {
   "read": 200,
   "total": 1000,
   "write": 100
 },
 "timestamp": "2017-01-25 11:20:13 UTC"
},
"name": "node1 aggr 1",
"node": {
 " links": {
   "self": {
     "href": "/api/resourcelink"
   }
 },
 "name": "node1",
 "uuid": "1cd8a442-86d1-11e0-ae1c-123478563412"
},
"snaplock_type": "non_snaplock",
"space": {
 "block storage": {
   "available": 10156560384,
   "full threshold percent": 0,
   "inactive user data": 304448,
   "size": 10156769280,
   "used": 2088960
  } ,
 "cloud storage": {
   "used": 402743264
 },
 "efficiency": {
   "logical used": 0,
   "ratio": 0,
   "savings": 0
 },
 "efficiency without snapshots": {
   "logical used": 0,
   "ratio": 0,
   "savings": 0
```

```
"footprint": 608896
  },
  "state": "online",
  "statistics": {
   "iops raw": {
      "read": 200,
     "total": 1000,
     "write": 100
    },
    "latency raw": {
     "read": 200,
     "total": 1000,
     "write": 100
    },
    "status": "ok",
    "throughput raw": {
     "read": 200,
     "total": 1000,
     "write": 100
   },
   "timestamp": "2017-01-25 11:20:13 UTC"
  "uuid": "string"
} ,
"spares": {
 "checksum style": "block",
 "disk class": "solid state",
  "layout requirements": {
    "aggregate min disks": 6,
   "raid group": {
     "default": 16,
     "max": 28,
     "min": 5
   },
   "raid type": "raid dp"
  },
  "node": {
    " links": {
     "self": {
       "href": "/api/resourcelink"
     }
   "name": "node1",
   "uuid": "1cd8a442-86d1-11e0-ae1c-123478563412"
  },
```

```
"size": 10156769280,
    "syncmirror_pool": "pool0",
    "usable": 9
}
```

# **Error**

```
Status: Default
```

#### ONTAP Error Response Codes

| Error Code | Description                                                                                                    |
|------------|----------------------------------------------------------------------------------------------------|
| 787092     | The target field cannot be specified for this operation.                                                        |
| 8586225    | Encountered unexpected error in retrieving metrics and statistics for an aggregate.                             |
| 19726341   | Not enough eligible spare disks are available on the node.                                                      |
| 19726344   | No recommendation can be made for this cluster.                                                                 |
| 19726357   | Aggregate recommendations are not supported on MetroCluster.                                                    |
| 19726358   | Aggregate recommendations are not supported on ONTAP Cloud.                                                     |
| 19726382   | Another provisioning operation is in progress on this cluster. Wait a few minutes, and try the operation again. |
| 19726386   | Encountered an error when retrieving licensing information on this cluster.                                     |

| Name  | Туре  | Description |
|-------|-------|-------------|
| error | error |             |

#### Example error

```
{
  "error": {
    "arguments": {
        "code": "string",
        "message": "string"
    },
    "code": "4",
    "message": "entry doesn't exist",
    "target": "uuid"
    }
}
```

# **Definitions**

#### **See Definitions**

href

| Name | Туре   | Description |
|------|--------|-------------|
| href | string |             |

\_links

| Name | Туре | Description |
|------|------|-------------|
| next | href |             |
| self | href |             |

#### error\_arguments

| Name    | Туре   | Description      |
|---------|--------|------------------|
| code    | string | Argument code    |
| message | string | Message argument |

#### error

| Name      | Туре                   | Description                                 |
|-----------|------------------------|---------------------------------------------|
| arguments | array[error_arguments] | Message arguments                           |
| code      | string                 | Error code                                  |
| message   | string                 | Error message                               |
| target    | string                 | The target parameter that caused the error. |

#### \_links

| Name | Туре | Description |
|------|------|-------------|
| self | href |             |

#### hybrid\_cache

Contains the configuration for the hybrid cache. The hybrid cache is made up of either whole SSDs or storage pool SSDs.

| Name       | Туре    | Description                                                                                                 |
|------------|---------|----------------------------------------------------------------------------------------------------|
| disk_count | integer | Number of disks used in the cache tier of the aggregate. Only provided when hybrid_cache.enabled is 'true'. |
| enabled    | boolean | Aggregate uses HDDs with SSDs as a cache                                                                    |
| raid_type  | string  | RAID type for SSD cache of the aggregate. Only provided when hybrid_cache.enabled is 'true'.                |
| size       | integer | Total usable space in bytes of SSD cache. Only provided when hybrid_cache.enabled is 'true'.                |
| used       | integer | Space used in bytes of SSD cache. Only provided when hybrid_cache.enabled is 'true'.                        |

#### mirror

| Name    | Туре    | Description                       |
|---------|---------|-----------------------------------|
| enabled | boolean | Aggregate is SyncMirror protected |
| state   | string  |                                   |

# plex\_reference

#### Plex

| Name   | Туре   | Description |
|--------|--------|-------------|
| _links | _links |             |
| name   | string |             |

## primary

Configuration information for the primary storage portion of the aggregate. This excludes the hybrid cache details.

| Name           | Туре   | Description                               |
|----------------|--------|-------------------------------------------|
| checksum_style | string | The checksum style used by the aggregate. |

| Name       | Туре    | Description                                                                                                |
|------------|---------|----------------------------------------------------------------------------------------------------|
| disk_class | string  | The class of disks being used by the aggregate.                                                            |
| disk_count | integer | Number of disks used in the aggregate. This includes parity disks, but excludes disks in the hybrid cache. |
| disk_type  | enum    | The type of disk being used by the aggregate.                                                              |
| raid_size  | integer | Option to specify the maximum number of disks that can be included in a RAID group.                        |
| raid_type  | string  | RAID type of the aggregate.                                                                                |

#### block\_storage

Configuration information for the locally attached portion of the aggregate. When a cloud store is also used by this aggregate, this is referred to as the performance tier.

| Name         | Туре                  | Description                                                                                                    |
|--------------|-----------------------|----------------------------------------------------------------------------------------------------|
| hybrid_cache | hybrid_cache          | Contains the configuration for the hybrid cache. The hybrid cache is made up of either whole SSDs or storage pool SSDs. |
| mirror       | mirror                |                                                                                                    |
| plexes       | array[plex_reference] | Plex reference for each plex in the aggregate.                                                                          |
| primary      | primary               | Configuration information for the primary storage portion of the aggregate. This excludes the hybrid cache details.     |

#### cloud\_store

#### Cloud store

| Name   | Туре   | Description |
|--------|--------|-------------|
| _links | _links |             |
| name   | string |             |

| Name | Туре   | Description |
|------|--------|-------------|
| uuid | string |             |

#### cloud\_storage\_tier

| Name        | Туре        | Description                                                                                                    |
|-------------|-------------|----------------------------------------------------------------------------------------------------|
| cloud_store | cloud_store | Cloud store                                                                                                    |
| used        | integer     | Capacity used in bytes in the cloud store by this aggregate. This is a cached value calculated every 5 minutes. |

#### cloud\_storage

Configuration information for the cloud storage portion of the aggregate. This is referred to as the capacity tier.

| Name                       | Туре                      | Description                                                                                                    |
|----------------------------|---------------------------|----------------------------------------------------------------------------------------------------|
| attach_eligible            | boolean                   | Aggregate is eligible for a cloud store to be attached.                                                                                          |
| stores                     | array[cloud_storage_tier] | Configuration information for each cloud storage portion of the aggregate.                                                                       |
| tiering_fullness_threshold | integer                   | The percentage of space in the performance tier that must be used before data is tiered out to the cloud store. Only valid for PATCH operations. |

#### data\_encryption

| Name                        | Туре    | Description                                                                  |
|-----------------------------|---------|------------------------------------------------------------------------------|
| drive_protection_enabled    | boolean | Aggregate uses self-encrypting drives with data protection enabled.          |
| software_encryption_enabled | boolean | NetApp Aggregate Encryption enabled. All data in the aggregate is encrypted. |

#### dr\_home\_node

Node where the aggregate belongs after disaster recovery. The value for this field might differ from the

'node' field during switchover.

| Name | Туре   | Description |
|------|--------|-------------|
| name | string |             |
| uuid | string |             |

#### home\_node

Node where the aggregate belongs after giveback. The value for this field might differ from the value of the 'node' field during takeover.

| Name   | Туре   | Description |
|--------|--------|-------------|
| _links | _links |             |
| name   | string |             |
| uuid   | string |             |

#### iops

The rate of I/O operations observed at the storage object.

| Name  | Туре    | Description                                                                                                    |
|-------|---------|----------------------------------------------------------------------------------------------------|
| other | integer | Performance metric for other I/O operations. Other I/O operations can be metadata operations, such as directory lookups and so on. |
| read  | integer | Performance metric for read I/O operations.                                                                                        |
| total | integer | Performance metric aggregated over all types of I/O operations.                                                                    |
| write | integer | Peformance metric for write I/O operations.                                                                                        |

#### latency

The round trip latency in microseconds observed at the storage object.

| Name  | Туре    | Description                                                                                                    |
|-------|---------|----------------------------------------------------------------------------------------------------|
| other | integer | Performance metric for other I/O operations. Other I/O operations can be metadata operations, such as directory lookups and so on. |

| Name  | Туре    | Description                                                     |
|-------|---------|-----------------------------------------------------------------|
| read  | integer | Performance metric for read I/O operations.                     |
| total | integer | Performance metric aggregated over all types of I/O operations. |
| write | integer | Peformance metric for write I/O operations.                     |

# throughput

The rate of throughput bytes per second observed at the storage object.

| Name  | Туре    | Description                                                                                                    |
|-------|---------|----------------------------------------------------------------------------------------------------|
| other | integer | Performance metric for other I/O operations. Other I/O operations can be metadata operations, such as directory lookups and so on. |
| read  | integer | Performance metric for read I/O operations.                                                                                        |
| total | integer | Performance metric aggregated over all types of I/O operations.                                                                    |
| write | integer | Peformance metric for write I/O operations.                                                                                        |

#### metric

The most recent sample of I/O metrics for the aggregate.

| Name     | Туре   | Description                                                                                                    |
|----------|--------|----------------------------------------------------------------------------------------------------|
| _links   | _links |                                                                                                    |
| duration | string | The duration over which this sample is calculated. The time durations are represented in the ISO-8601 standard format. Samples can be calculated over the following durations: |
| iops     | iops   | The rate of I/O operations observed at the storage object.                                                                                                    |

| Name       | Туре       | Description                                                                                                    |
|------------|------------|----------------------------------------------------------------------------------------------------|
| latency    | latency    | The round trip latency in microseconds observed at the storage object.                                                                                                    |
| status     | string     | Errors associated with the sample. For example, if the aggregation of data over multiple nodes fails, then any partial errors might return "ok" on success or "error" on an internal uncategorized failure. Whenever a sample collection is missed but done at a later time, it is back filled to the previous 15 second timestamp and tagged with "backfilled_data". "Inconsistent_ delta_time" is encountered when the time between two collections is not the same for all nodes. Therefore, the aggregated value might be over or under inflated. "Negative_delta" is returned when an expected monotonically increasing value has decreased in value. "Inconsistent_old_data" is returned when one or more nodes do not have the latest data. |
| throughput | throughput | The rate of throughput bytes per second observed at the storage object.                                                                                                    |
| timestamp  | string     | The timestamp of the performance data.                                                                                                    |

## node

Node where the aggregate currently resides.

| Name   | Туре   | Description |
|--------|--------|-------------|
| _links | _links |             |
| name   | string |             |
| uuid   | string |             |

block\_storage

| Name                   | Туре    | Description                                                                                                    |
|------------------------|---------|----------------------------------------------------------------------------------------------------|
| available              | integer | Space available in bytes                                                                                                    |
| full_threshold_percent | integer | The aggregate used percentage at which 'monitor.volume.full' EMS is generated.                                                                                                    |
| inactive_user_data     | integer | The size that is physically used in the block storage and has a cold temperature, in bytes. This property is only supported if the aggregate is either attached to a cloud store or can be attached to a cloud store. This is an advanced property; there is an added cost to retrieving its value. The field is not populated for either a collection GET or an instance GET unless it is explicitly requested using the fields query parameter containing either block_storage.inactive_user_data or **. |
| size                   | integer | Total usable space in bytes, not including WAFL reserve and aggregate Snapshot copy reserve.                                                                                                    |
| used                   | integer | Space used or reserved in bytes. Includes volume guarantees and aggregate metadata.                                                                                                    |

# cloud\_storage

| Name | Туре    | Description                                                                                    |
|------|---------|------------------------------------------------------------------------------------------------|
| used | integer | Used space in bytes in the cloud store. Only applicable for aggregate with a cloud store tier. |

# efficiency

# Storage efficiency

| Name         | Туре    | Description  |
|--------------|---------|--------------|
| logical_used | integer | Logical used |

| Name    | Туре    | Description                                               |
|---------|---------|-----------------------------------------------------------|
| ratio   | number  | Data reduction ratio (logical_used / used)                |
| savings | integer | Space saved by storage efficiencies (logical_used - used) |

# efficiency\_without\_snapshots

Storage efficiency that does not include the savings provided by Snapshot copies

| Name         | Туре    | Description                                               |
|--------------|---------|-----------------------------------------------------------|
| logical_used | integer | Logical used                                              |
| ratio        | number  | Data reduction ratio (logical_used / used)                |
| savings      | integer | Space saved by storage efficiencies (logical_used - used) |

#### space

| Name                         | Туре                         | Description                                                                                                    |
|------------------------------|------------------------------|----------------------------------------------------------------------------------------------------|
| block_storage                | block_storage                |                                                                                                    |
| cloud_storage                | cloud_storage                |                                                                                                    |
| efficiency                   | efficiency                   | Storage efficiency                                                                                                    |
| efficiency_without_snapshots | efficiency_without_snapshots | Storage efficiency that does not include the savings provided by Snapshot copies                                                                                                    |
| footprint                    | integer                      | A summation of volume footprints (including volume guarantees), in bytes. This includes all of the volume footprints in the block_storage tier and the cloud_storage tier. This is an advanced property; there is an added cost to retrieving its value. The field is not populated for either a collection GET or an instance GET unless it is explicitly requested using the fields query parameter containing either footprint or **. |

#### iops raw

The number of I/O operations observed at the storage object. This can be used along with delta time to calculate the rate of I/O operations per unit of time.

| Name  | Туре    | Description                                                                                                    |
|-------|---------|----------------------------------------------------------------------------------------------------|
| other | integer | Performance metric for other I/O operations. Other I/O operations can be metadata operations, such as directory lookups and so on. |
| read  | integer | Performance metric for read I/O operations.                                                                                        |
| total | integer | Performance metric aggregated over all types of I/O operations.                                                                    |
| write | integer | Peformance metric for write I/O operations.                                                                                        |

#### latency\_raw

The raw latency in microseconds observed at the storage object. This can be divided by the raw IOPS value to calculate the average latency per I/O operation.

| Name  | Туре    | Description                                                                                                    |
|-------|---------|----------------------------------------------------------------------------------------------------|
| other | integer | Performance metric for other I/O operations. Other I/O operations can be metadata operations, such as directory lookups and so on. |
| read  | integer | Performance metric for read I/O operations.                                                                                        |
| total | integer | Performance metric aggregated over all types of I/O operations.                                                                    |
| write | integer | Peformance metric for write I/O operations.                                                                                        |

#### throughput\_raw

Throughput bytes observed at the storage object. This can be used along with delta time to calculate the rate of throughput bytes per unit of time.

| Name  | Туре    | Description                                                                                                    |
|-------|---------|----------------------------------------------------------------------------------------------------|
| other | integer | Performance metric for other I/O operations. Other I/O operations can be metadata operations, such as directory lookups and so on. |
| read  | integer | Performance metric for read I/O operations.                                                                                        |
| total | integer | Performance metric aggregated over all types of I/O operations.                                                                    |
| write | integer | Peformance metric for write I/O operations.                                                                                        |

#### statistics

The real time I/O statistics for the aggregate.

| Name        | Туре        | Description                                                                                                    |
|-------------|-------------|----------------------------------------------------------------------------------------------------|
| iops_raw    | iops_raw    | The number of I/O operations observed at the storage object. This can be used along with delta time to calculate the rate of I/O operations per unit of time. |
| latency_raw | latency_raw | The raw latency in microseconds observed at the storage object. This can be divided by the raw IOPS value to calculate the average latency per I/O operation. |

| Name           | Туре           | Description                                                                                                    |
|----------------|----------------|----------------------------------------------------------------------------------------------------|
| status         | string         | Errors associated with the sample. For example, if the aggregation of data over multiple nodes fails, then any partial errors might return "ok" on success or "error" on an internal uncategorized failure. Whenever a sample collection is missed but done at a later time, it is back filled to the previous 15 second timestamp and tagged with "backfilled_data". "Inconsistent_delta_time" is encountered when the time between two collections is not the same for all nodes. Therefore, the aggregated value might be over or under inflated. "Negative_delta" is returned when an expected monotonically increasing value has decreased in value. "Inconsistent_old_data" is returned when one or more nodes do not have the latest data. |
| throughput_raw | throughput_raw | Throughput bytes observed at the storage object. This can be used along with delta time to calculate the rate of throughput bytes per unit of time.                                                                                                    |
| timestamp      | string         | The timestamp of the performance data.                                                                                                    |

## aggregate

| Name          | Туре          | Description                                                                                                    |
|---------------|---------------|----------------------------------------------------------------------------------------------------|
| _links        | _links        |                                                                                                    |
| block_storage | block_storage | Configuration information for the locally attached portion of the aggregate. When a cloud store is also used by this aggregate, this is referred to as the performance tier. |

| Name            | Туре            | Description                                                                                                    |
|-----------------|-----------------|----------------------------------------------------------------------------------------------------|
| cloud_storage   | cloud_storage   | Configuration information for the cloud storage portion of the aggregate. This is referred to as the capacity tier.                        |
| create_time     | string          | Timestamp of aggregate creation                                                                                                    |
| data_encryption | data_encryption |                                                                                                    |
| dr_home_node    | dr_home_node    | Node where the aggregate belongs after disaster recovery. The value for this field might differ from the 'node' field during switchover.   |
| home_node       | home_node       | Node where the aggregate belongs after giveback. The value for this field might differ from the value of the 'node' field during takeover. |
| metric          | metric          | The most recent sample of I/O metrics for the aggregate.                                                                                   |
| name            | string          | Aggregate name                                                                                                    |
| node            | node            | Node where the aggregate currently resides.                                                                                                |
| snaplock_type   | string          | SnapLock type                                                                                                    |
| space           | space           |                                                                                                    |
| state           | string          | Operational state of the aggregate                                                                                                    |
| statistics      | statistics      | The real time I/O statistics for the aggregate.                                                                                            |
| uuid            | string          | Aggregate UUID                                                                                                    |

## raid\_group

| Name    | Туре | Description                             |
|---------|------|-----------------------------------------|
| default | 9    | Default number of disks in a RAID group |

| Name | Туре    | Description                                     |
|------|---------|-------------------------------------------------|
| max  | integer | Maximum number of disks allowed in a RAID group |
| min  | integer | Minimum number of disks allowed in a RAID group |

# layout\_requirement

| Name                | Туре       | Description                                    |
|---------------------|------------|------------------------------------------------|
| aggregate_min_disks | integer    | Minimum number of disks to create an aggregate |
| default             | boolean    | Indicates if this RAID type is the default     |
| raid_group          | raid_group |                                                |
| raid_type           | string     | RAID type                                      |

#### node

# Node where the spares are assigned

| Name   | Туре   | Description |
|--------|--------|-------------|
| _links | _links |             |
| name   | string |             |
| uuid   | string |             |

# aggregate\_spare

| Name                | Туре                      | Description                                            |
|---------------------|---------------------------|--------------------------------------------------------|
| checksum_style      | string                    | The checksum type that has been assigned to the spares |
| disk_class          | string                    | Disk class of spares                                   |
| layout_requirements | array[layout_requirement] | Available RAID protections and their restrictions      |
| node                | node                      | Node where the spares are assigned                     |

| Name            | Туре    | Description                        |
|-----------------|---------|------------------------------------|
| size            | integer | Usable size of each spare in bytes |
| syncmirror_pool | string  | SyncMirror spare pool              |
| usable          | integer | Total number of usable spares      |

# Create a collection of aggregates for an entire cluster

POST /storage/aggregates

Automatically creates aggregates based on an optimal layout recommended by the system. Alternatively, properties can be provided to create an aggregate according to the requested specification. This request starts a job and returns a link to that job.

#### Required properties

Properties are not required for this API. The following properties are only required if you want to specify properties for aggregate creation:

- name Name of the aggregate.
- node.name or node.uuid Node on which the aggregate will be created.
- block\_storage.primary.disk\_count Number of disks to be used to create the aggregate.

#### **Default values**

If not specified in POST, the following default values are assigned. The remaining unspecified properties will receive system dependent default values.

- block storage.mirror.enabled false
- snaplock type non\_snaplock

#### **Related ONTAP commands**

- storage aggregate auto-provision
- \* storage aggregate create

#### **Example:**

```
POST /api/storage/aggregates {"node": {"name": "node1"}, "name": "test",
"block_storage": {"primary": {"disk_count": "10"}}}
```

# Learn more

• DOC /storage/aggregates

# **Parameters**

| Name           | Туре    | In    | Required | Description                                                                                                    |
|----------------|---------|-------|----------|----------------------------------------------------------------------------------------------------|
| return_timeout | integer | query | False    | The number of seconds to allow the call to execute before returning. When doing a POST, PATCH, or DELETE operation on a single record, the default is 0 seconds. This means that if an asynchronous operation is started, the server immediately returns HTTP code 202 (Accepted) along with a link to the job. If a non-zero value is specified for POST, PATCH, or DELETE operations, ONTAP waits that length of time to see if the job completes so it can return something other than 202. |
| return_records | boolean | query | False    | The default is false.<br>If set to true, the<br>records are<br>returned.                                                                                                    |
| disk_size      | integer | query | False    | If set, POST only selects disks of the specified size.                                                                                                    |

# **Request Body**

| Name   | Туре   | Description |
|--------|--------|-------------|
| _links | _links |             |

| Name            | Туре            | Description                                                                                                    |  |
|-----------------|-----------------|----------------------------------------------------------------------------------------------------|--|
| block_storage   | block_storage   | Configuration information for the locally attached portion of the aggregate. When a cloud store is also used by this aggregate, this is referred to as the performance tier. |  |
| cloud_storage   | cloud_storage   | Configuration information for the cloud storage portion of the aggregate. This is referred to as the capacity tier.                                                          |  |
| create_time     | string          | Timestamp of aggregate creation                                                                                                    |  |
| data_encryption | data_encryption |                                                                                                    |  |
| dr_home_node    | dr_home_node    | Node where the aggregate belongs after disaster recovery. The value for this field might differ from the 'node' field during switchover.                                     |  |
| home_node       | home_node       | Node where the aggregate belongs after giveback. The value for this field might differ from the value of the 'node' field during takeover.                                   |  |
| metric          | metric          | The most recent sample of I/O metrics for the aggregate.                                                                                                    |  |
| name            | string          | Aggregate name                                                                                                    |  |
| node            | node            | Node where the aggregate currently resides.                                                                                                    |  |
| snaplock_type   | string          | SnapLock type                                                                                                    |  |
| space           | space           |                                                                                                    |  |
| state           | string          | Operational state of the aggregate                                                                                                    |  |
| statistics      | statistics      | The real time I/O statistics for the aggregate.                                                                                                    |  |
| uuid            | string          | Aggregate UUID                                                                                                    |  |

```
" links": {
 "self": {
   "href": "/api/resourcelink"
 }
},
"block storage": {
  "hybrid cache": {
   "disk count": 6,
   "raid type": "raid dp",
   "size": 1612709888,
    "used": 26501122
  },
  "mirror": {
   "enabled": "",
   "state": "unmirrored"
  },
  "plexes": {
   " links": {
     "self": {
       "href": "/api/resourcelink"
     }
    "name": "plex0"
  },
  "primary": {
   "checksum style": "block",
    "disk class": "performance",
    "disk count": 8,
    "disk type": "fc",
    "raid size": 16,
    "raid type": "raid dp"
 }
},
"cloud storage": {
  "stores": {
    "cloud store": {
      " links": {
        "self": {
         "href": "/api/resourcelink"
        }
      },
      "name": "store1",
      "uuid": "1cd8a442-86d1-11e0-ae1c-123478563412"
```

```
},
    "used": 0
 }
},
"create time": "2018-01-01 12:00:00 -0400",
"dr home node": {
  "name": "node1",
 "uuid": "1cd8a442-86d1-11e0-ae1c-123478563412"
"home node": {
  " links": {
   "self": {
     "href": "/api/resourcelink"
   }
  },
  "name": "node1",
 "uuid": "1cd8a442-86d1-11e0-ae1c-123478563412"
},
"metric": {
  " links": {
   "self": {
     "href": "/api/resourcelink"
   }
  },
  "duration": "PT15S",
  "iops": {
   "read": 200,
   "total": 1000,
   "write": 100
  } ,
  "latency": {
   "read": 200,
   "total": 1000,
   "write": 100
  } ,
  "status": "ok",
  "throughput": {
   "read": 200,
   "total": 1000,
   "write": 100
  "timestamp": "2017-01-25 11:20:13 UTC"
"name": "node1 aggr 1",
"node": {
 " links": {
```

```
"self": {
      "href": "/api/resourcelink"
   }
  },
  "name": "node1",
 "uuid": "1cd8a442-86d1-11e0-ae1c-123478563412"
},
"snaplock type": "non snaplock",
"space": {
 "block storage": {
   "available": 10156560384,
   "full threshold percent": 0,
   "inactive user data": 304448,
   "size": 10156769280,
   "used": 2088960
  },
  "cloud storage": {
  "used": 402743264
  "efficiency": {
   "logical used": 0,
   "ratio": 0,
   "savings": 0
  "efficiency without snapshots": {
   "logical used": 0,
   "ratio": 0,
   "savings": 0
  },
 "footprint": 608896
"state": "online",
"statistics": {
  "iops raw": {
   "read": 200,
   "total": 1000,
   "write": 100
  },
  "latency raw": {
   "read": 200,
   "total": 1000,
   "write": 100
  },
  "status": "ok",
  "throughput raw": {
   "read": 200,
```

```
"total": 1000,
    "write": 100
},
    "timestamp": "2017-01-25 11:20:13 UTC"
},
    "uuid": "string"
}
```

## Response

```
Status: 202, Accepted
```

| Name | Туре     | Description |
|------|----------|-------------|
| job  | job_link |             |

#### **Example response**

## **Error**

```
Status: Default
```

## **ONTAP Error Response Codes**

| Error Code | Description                                              |
|------------|----------------------------------------------------------|
| 460770     | The aggregate create job failed to create the aggregate. |
| 786438     | Failed to create an aggregate on the node.               |
| 786439     | An aggregate already uses the specified name.            |

| Error Code | Description                                                                                                    |
|------------|----------------------------------------------------------------------------------------------------|
| 786446     | The node is not in cluster.                                                                                                    |
| 786468     | VLDB is offline.                                                                                                    |
| 786819     | The value is invalid for the specified option at the current privilege level.                                                  |
| 786902     | RAID-TEC aggregate is not fully supported.                                                                                     |
| 786911     | Not every node in the cluster has the Data ONTAP version required for the feature.                                             |
| 787069     | Node is setup for MetroCluster over IP configuration; creating an unmirrored aggregate is not supported in this configuration. |
| 787092     | The target field cannot be specified for this operation.                                                                       |
| 1114292    | The required SnapLock license is not installed.                                                                                |
| 2425736    | No matching node found for the target UUID.                                                                                    |
| 19726341   | Not enough eligible spare disks are available on the node.                                                                     |
| 19726344   | No recommendation can be made for this cluster.                                                                                |
| 19726357   | Automatic aggregate creation is not supported on MetroCluster.                                                                 |
| 19726358   | Automatic aggregate creation is not supported on ONTAP Cloud.                                                                  |
| 19726373   | Recommendation specified for creating aggregates is not current.                                                               |
| 19726382   | Another provisioning operation is in progress on this cluster. Wait a few minutes, and try the operation again.                |
| 19726386   | Encountered an error when retrieving licensing information on this cluster.                                                    |

| Name  | Туре  | Description |
|-------|-------|-------------|
| error | error |             |

#### Example error

```
{
   "error": {
        "arguments": {
            "code": "string",
            "message": "string"
        },
        "code": "4",
        "message": "entry doesn't exist",
        "target": "uuid"
     }
}
```

# **Definitions**

#### **See Definitions**

href

| Name | Туре   | Description |
|------|--------|-------------|
| href | string |             |

#### \_links

| Name | Туре | Description |
|------|------|-------------|
| self | href |             |

## hybrid\_cache

Contains the configuration for the hybrid cache. The hybrid cache is made up of either whole SSDs or storage pool SSDs.

| Name       | Туре    | Description                                                                                                 |
|------------|---------|----------------------------------------------------------------------------------------------------|
| disk_count | integer | Number of disks used in the cache tier of the aggregate. Only provided when hybrid_cache.enabled is 'true'. |
| enabled    | boolean | Aggregate uses HDDs with SSDs as a cache                                                                    |
| raid_type  | string  | RAID type for SSD cache of the aggregate. Only provided when hybrid_cache.enabled is 'true'.                |
| size       | integer | Total usable space in bytes of SSD cache. Only provided when hybrid_cache.enabled is 'true'.                |
| used       | integer | Space used in bytes of SSD cache. Only provided when hybrid_cache.enabled is 'true'.                        |

#### mirror

| Name    | Туре    | Description                       |
|---------|---------|-----------------------------------|
| enabled | boolean | Aggregate is SyncMirror protected |
| state   | string  |                                   |

## plex\_reference

#### Plex

| Name   | Туре   | Description |
|--------|--------|-------------|
| _links | _links |             |
| name   | string |             |

#### primary

Configuration information for the primary storage portion of the aggregate. This excludes the hybrid cache details.

| Name           | Туре    | Description                                                                                                |
|----------------|---------|----------------------------------------------------------------------------------------------------|
| checksum_style | string  | The checksum style used by the aggregate.                                                                  |
| disk_class     | string  | The class of disks being used by the aggregate.                                                            |
| disk_count     | integer | Number of disks used in the aggregate. This includes parity disks, but excludes disks in the hybrid cache. |
| disk_type      | enum    | The type of disk being used by the aggregate.                                                              |
| raid_size      | integer | Option to specify the maximum number of disks that can be included in a RAID group.                        |
| raid_type      | string  | RAID type of the aggregate.                                                                                |

## block\_storage

Configuration information for the locally attached portion of the aggregate. When a cloud store is also used by this aggregate, this is referred to as the performance tier.

| Name         | Туре                  | Description                                                                                                    |
|--------------|-----------------------|----------------------------------------------------------------------------------------------------|
| hybrid_cache | hybrid_cache          | Contains the configuration for the hybrid cache. The hybrid cache is made up of either whole SSDs or storage pool SSDs. |
| mirror       | mirror                |                                                                                                    |
| plexes       | array[plex_reference] | Plex reference for each plex in the aggregate.                                                                          |

| Name    | Туре    | Description                                                                                                    |
|---------|---------|----------------------------------------------------------------------------------------------------|
| primary | primary | Configuration information for the primary storage portion of the aggregate. This excludes the hybrid cache details. |

## cloud\_store

## Cloud store

| Name   | Туре   | Description |
|--------|--------|-------------|
| _links | _links |             |
| name   | string |             |
| uuid   | string |             |

## cloud\_storage\_tier

| Name        | Туре        | Description                                                                                                    |
|-------------|-------------|----------------------------------------------------------------------------------------------------|
| cloud_store | cloud_store | Cloud store                                                                                                    |
| used        | integer     | Capacity used in bytes in the cloud store by this aggregate. This is a cached value calculated every 5 minutes. |

## cloud\_storage

Configuration information for the cloud storage portion of the aggregate. This is referred to as the capacity tier.

| Name                       | Туре                      | Description                                                                                                    |
|----------------------------|---------------------------|----------------------------------------------------------------------------------------------------|
| attach_eligible            | boolean                   | Aggregate is eligible for a cloud store to be attached.                                                                                          |
| stores                     | array[cloud_storage_tier] | Configuration information for each cloud storage portion of the aggregate.                                                                       |
| tiering_fullness_threshold | integer                   | The percentage of space in the performance tier that must be used before data is tiered out to the cloud store. Only valid for PATCH operations. |

## data\_encryption

| Name                        | Туре    | Description                                                                  |
|-----------------------------|---------|------------------------------------------------------------------------------|
| drive_protection_enabled    | boolean | Aggregate uses self-encrypting drives with data protection enabled.          |
| software_encryption_enabled | boolean | NetApp Aggregate Encryption enabled. All data in the aggregate is encrypted. |

## dr\_home\_node

Node where the aggregate belongs after disaster recovery. The value for this field might differ from the 'node' field during switchover.

| Name | Туре   | Description |
|------|--------|-------------|
| name | string |             |
| uuid | string |             |

#### home\_node

Node where the aggregate belongs after giveback. The value for this field might differ from the value of the 'node' field during takeover.

| Name   | Туре   | Description |
|--------|--------|-------------|
| _links | _links |             |
| name   | string |             |
| uuid   | string |             |

#### iops

The rate of I/O operations observed at the storage object.

| Name  | Туре    | Description                                                                                                    |
|-------|---------|----------------------------------------------------------------------------------------------------|
| other | integer | Performance metric for other I/O operations. Other I/O operations can be metadata operations, such as directory lookups and so on. |
| read  | integer | Performance metric for read I/O operations.                                                                                        |
| total | integer | Performance metric aggregated over all types of I/O operations.                                                                    |

| Name  | Туре    | Description                                 |
|-------|---------|---------------------------------------------|
| write | integer | Peformance metric for write I/O operations. |

## latency

The round trip latency in microseconds observed at the storage object.

| Name  | Туре    | Description                                                                                                    |
|-------|---------|----------------------------------------------------------------------------------------------------|
| other | integer | Performance metric for other I/O operations. Other I/O operations can be metadata operations, such as directory lookups and so on. |
| read  | integer | Performance metric for read I/O operations.                                                                                        |
| total | integer | Performance metric aggregated over all types of I/O operations.                                                                    |
| write | integer | Peformance metric for write I/O operations.                                                                                        |

## throughput

The rate of throughput bytes per second observed at the storage object.

| Name  | Туре    | Description                                                                                                    |
|-------|---------|----------------------------------------------------------------------------------------------------|
| other | integer | Performance metric for other I/O operations. Other I/O operations can be metadata operations, such as directory lookups and so on. |
| read  | integer | Performance metric for read I/O operations.                                                                                        |
| total | integer | Performance metric aggregated over all types of I/O operations.                                                                    |
| write | integer | Peformance metric for write I/O operations.                                                                                        |

#### metric

The most recent sample of I/O metrics for the aggregate.

| Name       | Туре       | Description                                                                                                    |
|------------|------------|----------------------------------------------------------------------------------------------------|
| _links     | _links     |                                                                                                    |
| duration   | string     | The duration over which this sample is calculated. The time durations are represented in the ISO-8601 standard format. Samples can be calculated over the following durations:                                                                                                    |
| iops       | iops       | The rate of I/O operations observed at the storage object.                                                                                                    |
| latency    | latency    | The round trip latency in microseconds observed at the storage object.                                                                                                    |
| status     | string     | Errors associated with the sample. For example, if the aggregation of data over multiple nodes fails, then any partial errors might return "ok" on success or "error" on an internal uncategorized failure. Whenever a sample collection is missed but done at a later time, it is back filled to the previous 15 second timestamp and tagged with "backfilled_data". "Inconsistent_delta_time" is encountered when the time between two collections is not the same for all nodes. Therefore, the aggregated value might be over or under inflated. "Negative_delta" is returned when an expected monotonically increasing value has decreased in value. "Inconsistent_old_data" is returned when one or more nodes do not have the latest data. |
| throughput | throughput | The rate of throughput bytes per second observed at the storage object.                                                                                                    |
| timestamp  | string     | The timestamp of the performance data.                                                                                                    |

node

Node where the aggregate currently resides.

| Name   | Туре   | Description |
|--------|--------|-------------|
| _links | _links |             |
| name   | string |             |
| uuid   | string |             |

## block\_storage

| Name                   | Туре    | Description                                                                                                    |
|------------------------|---------|----------------------------------------------------------------------------------------------------|
| available              | integer | Space available in bytes                                                                                                    |
| full_threshold_percent | integer | The aggregate used percentage at which 'monitor.volume.full' EMS is generated.                                                                                                    |
| inactive_user_data     | integer | The size that is physically used in the block storage and has a cold temperature, in bytes. This property is only supported if the aggregate is either attached to a cloud store or can be attached to a cloud store. This is an advanced property; there is an added cost to retrieving its value. The field is not populated for either a collection GET or an instance GET unless it is explicitly requested using the fields query parameter containing either block_storage.inactive_user_data or **. |
| size                   | integer | Total usable space in bytes, not including WAFL reserve and aggregate Snapshot copy reserve.                                                                                                    |
| used                   | integer | Space used or reserved in bytes. Includes volume guarantees and aggregate metadata.                                                                                                    |

cloud\_storage

| Name | Туре    | Description                                                                                    |
|------|---------|------------------------------------------------------------------------------------------------|
| used | integer | Used space in bytes in the cloud store. Only applicable for aggregate with a cloud store tier. |

## efficiency

# Storage efficiency

| Name         | Туре    | Description                                               |
|--------------|---------|-----------------------------------------------------------|
| logical_used | integer | Logical used                                              |
| ratio        | number  | Data reduction ratio (logical_used / used)                |
| savings      | integer | Space saved by storage efficiencies (logical_used - used) |

# efficiency\_without\_snapshots

Storage efficiency that does not include the savings provided by Snapshot copies

| Name         | Туре    | Description                                               |
|--------------|---------|-----------------------------------------------------------|
| logical_used | integer | Logical used                                              |
| ratio        | number  | Data reduction ratio (logical_used / used)                |
| savings      | integer | Space saved by storage efficiencies (logical_used - used) |

#### space

| Name                         | Туре                         | Description                                                                      |
|------------------------------|------------------------------|----------------------------------------------------------------------------------|
| block_storage                | block_storage                |                                                                                  |
| cloud_storage                | cloud_storage                |                                                                                  |
| efficiency                   | efficiency                   | Storage efficiency                                                               |
| efficiency_without_snapshots | efficiency_without_snapshots | Storage efficiency that does not include the savings provided by Snapshot copies |

| Name      | Туре    | Description                                                                                                    |
|-----------|---------|----------------------------------------------------------------------------------------------------|
| footprint | integer | A summation of volume footprints (including volume guarantees), in bytes. This includes all of the volume footprints in the block_storage tier and the cloud_storage tier. This is an advanced property; there is an added cost to retrieving its value. The field is not populated for either a collection GET or an instance GET unless it is explicitly requested using the fields query parameter containing either footprint or **. |

## iops\_raw

The number of I/O operations observed at the storage object. This can be used along with delta time to calculate the rate of I/O operations per unit of time.

| Name  | Туре    | Description                                                                                                    |
|-------|---------|----------------------------------------------------------------------------------------------------|
| other | integer | Performance metric for other I/O operations. Other I/O operations can be metadata operations, such as directory lookups and so on. |
| read  | integer | Performance metric for read I/O operations.                                                                                        |
| total | integer | Performance metric aggregated over all types of I/O operations.                                                                    |
| write | integer | Peformance metric for write I/O operations.                                                                                        |

#### latency\_raw

The raw latency in microseconds observed at the storage object. This can be divided by the raw IOPS value to calculate the average latency per I/O operation.

| Name  | Туре    | Description                                                                                                    |
|-------|---------|----------------------------------------------------------------------------------------------------|
| other | integer | Performance metric for other I/O operations. Other I/O operations can be metadata operations, such as directory lookups and so on. |

| Name  | Туре    | Description                                                     |
|-------|---------|-----------------------------------------------------------------|
| read  | integer | Performance metric for read I/O operations.                     |
| total | integer | Performance metric aggregated over all types of I/O operations. |
| write | integer | Peformance metric for write I/O operations.                     |

## throughput\_raw

Throughput bytes observed at the storage object. This can be used along with delta time to calculate the rate of throughput bytes per unit of time.

| Name  | Туре    | Description                                                                                                    |
|-------|---------|----------------------------------------------------------------------------------------------------|
| other | integer | Performance metric for other I/O operations. Other I/O operations can be metadata operations, such as directory lookups and so on. |
| read  | integer | Performance metric for read I/O operations.                                                                                        |
| total | integer | Performance metric aggregated over all types of I/O operations.                                                                    |
| write | integer | Peformance metric for write I/O operations.                                                                                        |

#### statistics

The real time I/O statistics for the aggregate.

| Name     | Туре     | Description                                                                                                    |
|----------|----------|----------------------------------------------------------------------------------------------------|
| iops_raw | iops_raw | The number of I/O operations observed at the storage object. This can be used along with delta time to calculate the rate of I/O operations per unit of time. |

| Name           | Туре           | Description                                                                                                    |
|----------------|----------------|----------------------------------------------------------------------------------------------------|
| latency_raw    | latency_raw    | The raw latency in microseconds observed at the storage object. This can be divided by the raw IOPS value to calculate the average latency per I/O operation.                                                                                                    |
| status         | string         | Errors associated with the sample. For example, if the aggregation of data over multiple nodes fails, then any partial errors might return "ok" on success or "error" on an internal uncategorized failure. Whenever a sample collection is missed but done at a later time, it is back filled to the previous 15 second timestamp and tagged with "backfilled_data". "Inconsistent_delta_time" is encountered when the time between two collections is not the same for all nodes. Therefore, the aggregated value might be over or under inflated. "Negative_delta" is returned when an expected monotonically increasing value has decreased in value. "Inconsistent_old_data" is returned when one or more nodes do not have the latest data. |
| throughput_raw | throughput_raw | Throughput bytes observed at the storage object. This can be used along with delta time to calculate the rate of throughput bytes per unit of time.                                                                                                    |
| timestamp      | string         | The timestamp of the performance data.                                                                                                    |

# aggregate

| Name   | Туре   | Description |
|--------|--------|-------------|
| _links | _links |             |

| Name            | Туре            | Description                                                                                                    |
|-----------------|-----------------|----------------------------------------------------------------------------------------------------|
| block_storage   | block_storage   | Configuration information for the locally attached portion of the aggregate. When a cloud store is also used by this aggregate, this is referred to as the performance tier. |
| cloud_storage   | cloud_storage   | Configuration information for the cloud storage portion of the aggregate. This is referred to as the capacity tier.                                                          |
| create_time     | string          | Timestamp of aggregate creation                                                                                                    |
| data_encryption | data_encryption |                                                                                                    |
| dr_home_node    | dr_home_node    | Node where the aggregate belongs after disaster recovery. The value for this field might differ from the 'node' field during switchover.                                     |
| home_node       | home_node       | Node where the aggregate belongs after giveback. The value for this field might differ from the value of the 'node' field during takeover.                                   |
| metric          | metric          | The most recent sample of I/O metrics for the aggregate.                                                                                                    |
| name            | string          | Aggregate name                                                                                                    |
| node            | node            | Node where the aggregate currently resides.                                                                                                    |
| snaplock_type   | string          | SnapLock type                                                                                                    |
| space           | space           |                                                                                                    |
| state           | string          | Operational state of the aggregate                                                                                                    |
| statistics      | statistics      | The real time I/O statistics for the aggregate.                                                                                                    |
| uuid            | string          | Aggregate UUID                                                                                                    |

## job\_link

| Name   | Туре   | Description                                                                               |
|--------|--------|-------------------------------------------------------------------------------------------|
| _links | _links |                                                                                           |
| uuid   | string | The UUID of the asynchronous job that is triggered by a POST, PATCH, or DELETE operation. |

## error\_arguments

| Name    | Туре   | Description      |
|---------|--------|------------------|
| code    | string | Argument code    |
| message | string | Message argument |

#### error

| Name      | Туре                   | Description                                 |
|-----------|------------------------|---------------------------------------------|
| arguments | array[error_arguments] | Message arguments                           |
| code      | string                 | Error code                                  |
| message   | string                 | Error message                               |
| target    | string                 | The target parameter that caused the error. |

#### Copyright information

Copyright © 2024 NetApp, Inc. All Rights Reserved. Printed in the U.S. No part of this document covered by copyright may be reproduced in any form or by any means—graphic, electronic, or mechanical, including photocopying, recording, taping, or storage in an electronic retrieval system—without prior written permission of the copyright owner.

Software derived from copyrighted NetApp material is subject to the following license and disclaimer:

THIS SOFTWARE IS PROVIDED BY NETAPP "AS IS" AND WITHOUT ANY EXPRESS OR IMPLIED WARRANTIES, INCLUDING, BUT NOT LIMITED TO, THE IMPLIED WARRANTIES OF MERCHANTABILITY AND FITNESS FOR A PARTICULAR PURPOSE, WHICH ARE HEREBY DISCLAIMED. IN NO EVENT SHALL NETAPP BE LIABLE FOR ANY DIRECT, INDIRECT, INCIDENTAL, SPECIAL, EXEMPLARY, OR CONSEQUENTIAL DAMAGES (INCLUDING, BUT NOT LIMITED TO, PROCUREMENT OF SUBSTITUTE GOODS OR SERVICES; LOSS OF USE, DATA, OR PROFITS; OR BUSINESS INTERRUPTION) HOWEVER CAUSED AND ON ANY THEORY OF LIABILITY, WHETHER IN CONTRACT, STRICT LIABILITY, OR TORT (INCLUDING NEGLIGENCE OR OTHERWISE) ARISING IN ANY WAY OUT OF THE USE OF THIS SOFTWARE, EVEN IF ADVISED OF THE POSSIBILITY OF SUCH DAMAGE.

NetApp reserves the right to change any products described herein at any time, and without notice. NetApp assumes no responsibility or liability arising from the use of products described herein, except as expressly agreed to in writing by NetApp. The use or purchase of this product does not convey a license under any patent rights, trademark rights, or any other intellectual property rights of NetApp.

The product described in this manual may be protected by one or more U.S. patents, foreign patents, or pending applications.

LIMITED RIGHTS LEGEND: Use, duplication, or disclosure by the government is subject to restrictions as set forth in subparagraph (b)(3) of the Rights in Technical Data -Noncommercial Items at DFARS 252.227-7013 (FEB 2014) and FAR 52.227-19 (DEC 2007).

Data contained herein pertains to a commercial product and/or commercial service (as defined in FAR 2.101) and is proprietary to NetApp, Inc. All NetApp technical data and computer software provided under this Agreement is commercial in nature and developed solely at private expense. The U.S. Government has a non-exclusive, non-transferrable, nonsublicensable, worldwide, limited irrevocable license to use the Data only in connection with and in support of the U.S. Government contract under which the Data was delivered. Except as provided herein, the Data may not be used, disclosed, reproduced, modified, performed, or displayed without the prior written approval of NetApp, Inc. United States Government license rights for the Department of Defense are limited to those rights identified in DFARS clause 252.227-7015(b) (FEB 2014).

#### **Trademark information**

NETAPP, the NETAPP logo, and the marks listed at <a href="http://www.netapp.com/TM">http://www.netapp.com/TM</a> are trademarks of NetApp, Inc. Other company and product names may be trademarks of their respective owners.